## mysql<br>No Connection. Trying to

# **reconnect...**

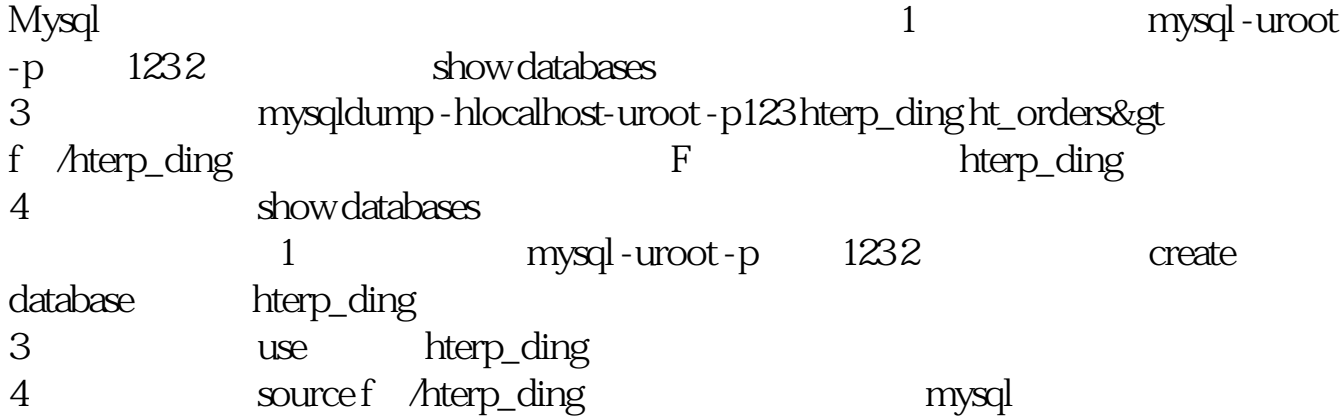

**腾讯自选股如何查看主力筹码…电脑如何看主力先锋-**

### **位?**

\* //\*legu168\*/viplegu16809867777168680

#### - souniuren<sup>\*</sup>

一个股票代码, 也就可以了.他们还有帮助视频, 也就可以了.

- \* //\*souniuren\*
- \* //\*souniuren\*/user\_manual\_videos.php
- $1$
- 
- $2<sub>0</sub>$
- $3<sub>1</sub>$
- $4<sub>1</sub>$

 $\frac{d}{dt}$  , and  $\frac{d}{dt}$  , and  $\frac{d}{dt}$  , and  $\frac{d}{dt}$ 

 $\begin{array}{lll} ( & \hspace{1cm} ) = ( & \hspace{1cm} ) \hspace{1cm} / ( & \hspace{1cm} ) \times 100 \% \end{array}$ , the state of  $1$ 

 $\frac{1}{2}$   $\frac{1}{2}$   $\frac{1}{2}$ 

 $($ 

#### - souniuren<sup>\*</sup>

 $1$ 

 $2<sub>0</sub>$ 

 $3<sub>1</sub>$ 

 $4<sub>1</sub>$ 

 $\sim\sim\sim$ 

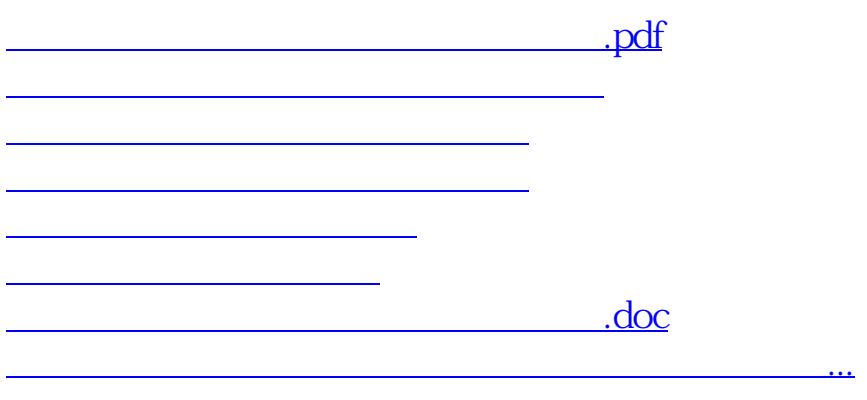

<u><https://www.gupiaozhishiba.com/subject/41131703.html></u>